УДК: 378.1:51] (574)

### A.Zh. Ashir

Institute of muster and PhD at Suleyman Demirel University E-mail: ayjanashir@yahoo.com

### iBooks author or how to improve performance of students

According to technological development of our country we can say that everything is possible to improve the learning society. Because in daily life each learner needs something unusual which could give him everything in easiest way. As we know that well-informed nation will be our future utility. So in this study we tried to show the usage of electronic books with its importance. This writing includes the information about an application "iBooks Author" which has reached the top level in forming electronic books. Also this application must have a big opportunity for teachers of universities and other skills.

Keywords: IP boards, iPad, iBooks, App Store, electronic books, 3D graphics.

## А.Ж. Ашир iBook's Author немесе студенттердің білім сапасын арттыру жолдары

Еліміздің технологиялық бағытта жеткен жетістіктеріне қарай отырып, алдағы уақытта білім алушыларға жасалған жағдайдың барған сайын жақсарып келе жатқанын байқауға болады. Себебі болашағымыздың үрпағы заман талабына сай жылдам, әрі толық ақпараттандырылған білімге қүштар. Осыған байланысты жазылған жүмыста қазіргі таңда білім алушыларды әрі қызықтыратын, әрі білім алуына көптеген септігін тигізетін, электронды оқулықтардың шыңына жеткен "iBooks Author" программалық бағдарламасы жайлы маңызды мағлұматтар қарастырылған. Бұл бағдарламаның маңыздылығы оны қолданудың жеңілдігі мен әртүрлі информацияны қамти алуында.

Бұл университет оқытушыларына және мұғалімдерге өте тиімді бағдарлама болып табылады. Қарастырылған жұмыс, оқытушының білім алушылармен жұмысын қызықтыра отырып, әртүрлі суреттер мен видеороликтерді, тұсаукесерлерді, таблица мен схемаларды оқытып отырған кітабы арқылы жеткізе алады.

Түйін сөздер: IP boards интерактивті тақта, iPad, iBooks бағдарламасы, App Store, электронды кітаптар, 3D графикасы.

# А.Ж. Ашир iBook's Author или как увеличить качество знаний

В связи с технологическим развитием нашей страны, мы можем сказать, что для обучения создаются все возможные условия. Так как нынешнее поколение требует более быстрое и вполне информированное знание. Таким образом, в данном исследовании мы попытались показать пользу электронных книг и ее важность. Эта работа состоит из информации, достигшей великих вершин в области формирований электронных книг которая называется "iBooks Author". Данная программа является приемлемой для преподавателей вузов и обучающих учреждений. Приемлемость ее в том, что она умеет собрать все в одно единое. Нехватка времени заставляет нас искать более быструю технологию. Программа "iBooks Author" в этой области выигрывает довольно успешно, поскольку работая со студентами мы тратим время на включения и переключения разных программа "iBooks Author", создает книги, в которые входят видеоролики, рисунки, тесты, презентации, таблицы и схемы.

**Ключевые слова:** IP boards интерактивная доска, iPad, iBooks приложения, App Store, электронные книги, графика 3D.

On 2006 year the President of Kazakhstan on his words said that in the future we must became "an electronic government". So that in Kazakhstan nowadays using electronic sledding became most important mission.

From preschools to universities, jobs everything has to be equipped with the latest tech-

nology. In preschools, schools, colleges, universities are listening, showing, watching, learning by IP boards, projectors, computers and Internet.

Teaching mathematics for students is not easy, it needs reviewing. Each topic depends on other, sometimes giving homework does not give a good results. Instructors could distribute annotation files

A.Zh. Ashir

for texts that make adaptations for special needs students, such as highlighting and providing graphic organizers, or the annotation file could contain specific questions for students to answer and return.

iPad inspires creativity and hands-on learning with features you won't find in any other

educational tool — on a device that students really want to use. Powerful apps from the App Store like iTunes U and iBooks let students engage with content in interactive ways, find information in an instant, and access an entire library wherever they go. And now with iPad mini, even more students can get their hands on iPad.

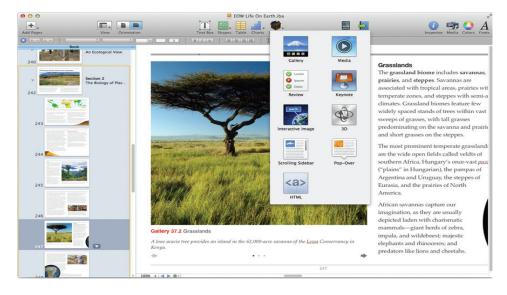

Image-1. Using media folder, keynote, 3D graphs, review.

Usage of this technologies will give a good performance, but now we need something which can fix everything in it, which we can use not only at schools or university and also at home. For about four or five years scientists have invented electronic books, which are really comfortable in usage .

Electronic books costs cheeper than paper books and does not needs a lot of scarfs and shelves. In the presence of the Internet, there is no problem with their delivery. But if electronic books will help to save a number of trees and keep clean the river - it is always welcome.

With engaging layouts, interactive images, 3D graphics, and more, a Multi-Touch textbook on iPad is one book students won't want to put down.

A new kind of textbook. For a new kind of student. Students will now experience the most amazing textbooks they've ever read. They can flip through a book by sliding their finger along thumbnail images of the pages. If they don't know the definition of a word, one tap takes them to a glossary or dictionary. No longer limited to a single picture to illustrate the text, now students can flick through a gorgeous photo gallery or dive into an image with interactive captions. They can use a finger to rotate a 3D object to show a human

brain from every angle, or have the answer spring to life in an interactive chapter review.

A book they can call their own. Budget constraints force schools to use the same books year after year, long after the content is out of date. But with textbooks on iPad, students can get a brand-new version each year — for a fraction of the price of a paper book. They can discover and download iBooks textbooks from the Textbook section of the iBookstore directly to iPad.

Create your own iBooks Textbook for iPad. iBooks Author is a new Mac app that textbook publishers are using to design incredible mediarich books for iPad. And you can, too. Just download iBooks Author from the Mac App Store.

In a class all by themselves. iPad apps are expanding the learning experience both inside and outside the classroom. From interactive lessons to study aids to productivity tools, there's an app for every learner.

With iPad, the classroom is always at your fingertips. Right now at the App Store, there are more than 20,000 educational apps for all kinds of learners, teaching them everything from science to sign language. Students can track their assignments, take notes, and study for finals. Teachers

can give lessons, monitor progress, and stay organized. And that's just the beginning.

All the built-in apps on iPad were designed from the ground up to take advantage of the large Multi-Touch screen. With Safari, doing research on the web has never been easier or more intuitive. iBooks is an amazing way to browse, sample, and buy books. Mail lets you stay in touch and get things done. Use FaceTime and you can be right there — even when you're not.

Available free on the Mac App Store, iBooks Author is an amazing app that allows anyone to create beautiful Multi-Touch textbooks — and just about any other kind of book — for iPad. With galleries, video, interactive diagrams, 3D objects, mathematical expressions, and more, these books bring content to life in ways the printed page never could

Give your book a great beginning with templates. No need to let the blank page scare you. Just start with a beautiful Apple-designed template. Choose from a variety of styles, like classic text-

book, cookbook, or photo book, in both landscape and portrait orientations. And you can choose from a variety of page layouts in each template, or create one of your own.

Building a book is as easy as dragging and dropping. iBooks Author makes it simple to add text, graphics, movies, and more, so your book looks exactly the way you want. Drag and drop a Pages or Microsoft Word document to the Book pane to add it as a new section. Then, when you drag and drop in images, your text automatically flows around them. (Image-1).

iBooks Author has everything you need to create a great-looking book. Add text, shapes, charts, tables, and Multi-Touch widgets anywhere on the page with a single click. Style your text down to the letter with custom fonts, write elegant mathematical expressions using LaTeX or MathML, and add video or audio elements to liven up the read. It's as easy as using a word processor, but powerful enough to take your page beyond the written word.

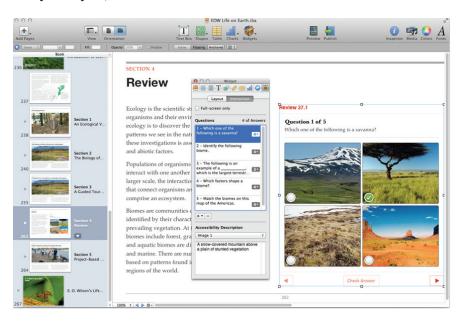

Image-2. Widgets.

Widgets add Multi-Touch magic to books with swipe-friendly photo galleries, animations that burst off the page, scrolling sidebars to linger over, Pop-Over widgets for an element of surprise, and engrossing 3D objects you can't help interacting with. With iBooks Author, it's easy to create a book that's as fun to explore as it is to read. Add beautiful, interactive elements to your book with just a few clicks. (Image-2).

Accessibility built right in iBooks Author lets you create books that people with disabilities can

read and experience. The table of contents, glossary, widgets, main text, and more are built to automatically take advantage of VoiceOver technology. Add accessibility descriptions to any widget or media — including movies and reviews — so those with vision impairments can use them.

Get the word out. When your book is just the way you want and you're ready to publish, iBooks Author walks you through a step-by-step process to help you submit it to the iBookstore for purchase or free download. iBooks Author will

A.Zh. Ashir

even create a sample book for readers to preview, based on your chapter of choice. And to keep your work current, add updates by publishing new versions of your original title. iBooks will automatically notify your readers that there's a new version of your book ready to download. You can also export your book in iBooks format to share on iTunes U or to give to anyone with an iPad. With this application you can work on Mac only. And your book can be read only on IPad. (Image-3).

Lots of doctors saying that there is also harm of

reading electronic books. We can injure our eyes, if there is magnetic currents it may bring brain tumor, but if we will use this books by time breaking there shouldn't be much problem. Because it is harmful for children to carry heavy books which may cause forming curvature of the spine, with topics which they have seen before and will see later. So there is no need to take them all by yourself. Its really interesting to use electronic books at learning societies, finding topic to repeat, pages to find, remark or highlight, taking notes by learning these are giving more convenience for learner.

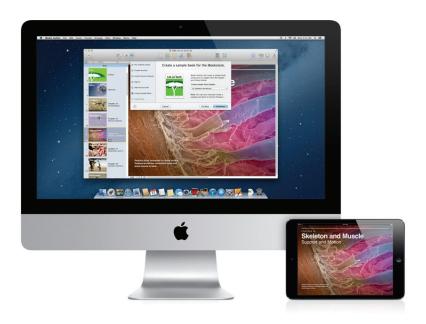

Image-3. Made for IPad.

Performance of learner is also important because learners are not same. There are a lot of pupils, students which can always have teacher or can reach the place of learning, for this question online lessons and electronic books are the most wonderful achievement we had ever.

### Литература

- 1 Агеев В.Н. Электронная книга: Новое средство социальной коммуникации. М., 1997. -231 с.
- 2 Аленичева Е.В, Монастырев П.В. Этапы создания электронного учебника//Высшее образование в России. 2001. №5. С. 103-105.
  - 3 Габай Т.В. Учебная деятельность и ее средства. М.:Изд-во МГУ, 1988. -255 с.
- 4 Гиляревский Р.С. Электронная книга: современное состояние и перспективы развития // Книга: Исслед. и материалы. 1997. Сб. 74. С. 51-61.

#### References

- 1 Ageev V.N. Elektronnaya kniga: Novoe sredstvo sotsial'noy kommunikatsii. M., 1997. -231 s.
- 2 Alenicheva E.V, Monastyrev P.V. Etapy sozdaniya elektronnogo uchebnika//Vysshee obrazovanie v Rossii. 2001. №5. S. 103-105.
  - 3 Gabay T.V. Uchebnaya deyatel'nost' i ee sredstva. M.:Izd-vo MGU, 1988. -255 s.
- 4 Gilyarevskiy R.S. Elektronnaya kniga: sovremennoe sostoyanie i perspektivy razvitiya // Kniga: Issled. i materialy. 1997. Sb. 74. S. 51-61.